## **CMSC330&Spring&2015 Quiz #1**

**Name** 

**Discussion Time (circle one): 10am 11am 12pm 1pm 2pm 3pm**

**Discussion TA (circle one): Amelia Casey Chris Mike Elizabeth Eric Tommy**

## **Instructions**

- Do not start this test until you are told to do so!
- You have 15 minutes for this quiz.
- This is a closed book exam. No notes or other aids are allowed.
- Answer essay questions concisely in 2-3 sentences. Longer answers are not needed.
- For partial credit, show all of your work and clearly indicate your answers.
- Write neatly. Credit cannot be given for illegible answers.
- 1. (4 pts) Name an important difference between Ruby's *nil* and Java's *null*.

2. (10 pts) What is the output (if any) of the following Ruby programs? Write FAIL if code does not execute. Output "nil" for "puts x" when x is nil (as in Ruby 1.8.7), instead of outputting a blank line (as in Ruby 1.9.3).

```
a. (3 pts) 
      a = [ ] # Output =
      a[1] = "b"a = \{\}a[2] = 3puts a[1]
b. (3 pts) 
      if "Hello Universe" =\sqrt{\frac{2}{1-x}} ([a-z]+)/ then # Output =
            puts "Found \#\$1"
      else
            puts "Not found"
      end
c. (4 pts) 
      a = [7, 3] # Output =
      a[3] = "foo"
      a.each \{|x| puts x\}
```
3. (6 pts) Write a Ruby method *triple* that given an array of integers *int\_values*, uses the Array.each, Array.sort method and code blocks to print each array value and its corresponding tripled value, in sorted descending order. For instance, given the array [3, 2, 6, 1], your code should print out the following:

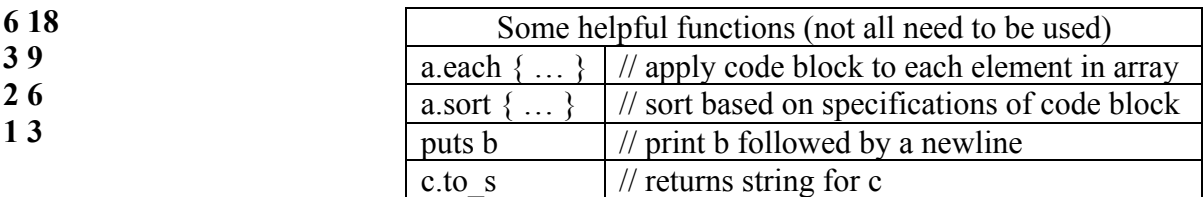

def triple(int\_values)